## Final Project UML

Looking at your Card and the Stack methods, create a UML for your project. You may find it useful to look at the Stack of Donuts in that App.

This example is for a Queue of Customers, yours will be for a Stack of Cards:

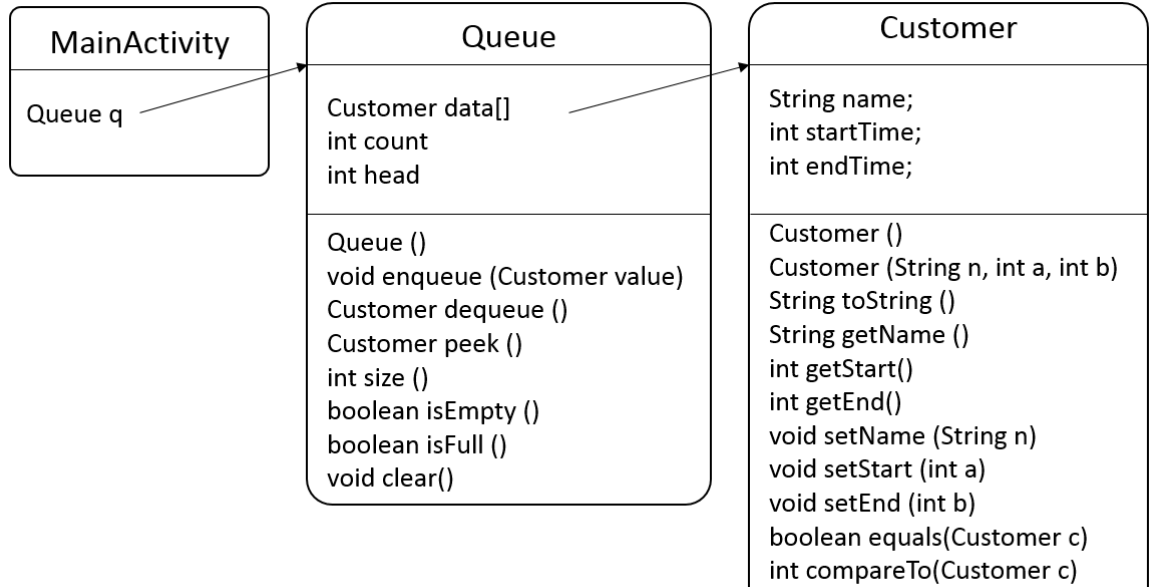

Checklist:

- A title UML for \_\_\_\_\_\_\_\_\_\_ Game
- $\Box$  Your name in the top right corner
- $\Box$  An example of a card is submitted (a printout is fine)
- $\Box$  Stack is in MainActivity, named
- □ All Stack Methods appear
- $\Box$  All Stack instance variables appear
- $\Box$  All instance variable for the Card appear
- $\Box$  Appropriate constructors appear in the Card class.
- $\Box$  Appropriate mutators appear in the Card class.
- $\Box$  Appropriate accessors appear in the Card class.
- $\Box$  Appropriate facilitators appear in the Card class.
- $\Box$  Correct Boxes are drawn around instance variables and methods
- $\Box$  Correct arrows are drawn

Marking:

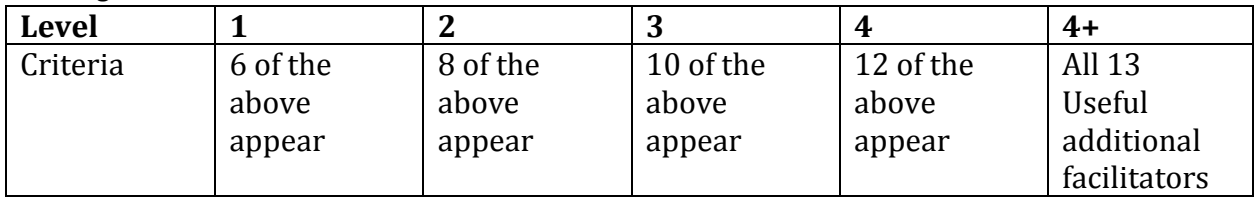